# Neoway 有方

# N720 Software Upgrade Guide (Linux)

Issue 1.0 Date 2018-10-31

Neoway Product Document

#### **Copyright © Neoway Technology Co., Ltd 2018. All rights reserved.**

No part of this document may be reproduced or transmitted in any form or by any means without prior written consent of Neoway Technology Co., Ltd.

NCOWQ)' 有方 is the trademark of Neoway Technology Co., Ltd.

All other trademarks and trade names mentioned in this document are the property of their respective holders.

#### **Notice**

This document provides guide for users to use N720.

This document is intended for system engineers (SEs), development engineers, and test engineers.

THE INFORMATION IN THIS DOCUMENT IS SUBJECT TO CHANGE WITHOUT NOTICE DUE TO PRODUCT VERSION UPDATE OR OTHER REASONS.

EVERY EFFORT HAS BEEN MADE IN PREPARATION OF THIS DOCUMENT TO ENSURE ACCURACY OF THE CONTENTS, BUT ALL STATEMENTS, INFORMATION, AND RECOMMENDATIONS IN THIS DOCUMENT DO NOT CONSTITUTE A WARRANTY OF ANY KIND, EXPRESS OR IMPLIED.

Neoway provides customers complete technical support. If you have any question, please contact your account manager or email to the following email addresses:

Sales@neoway.com

Support@neoway.com

**Website: [http://www.neoway.com](http://www.neoway.com/)**

# **Contents**

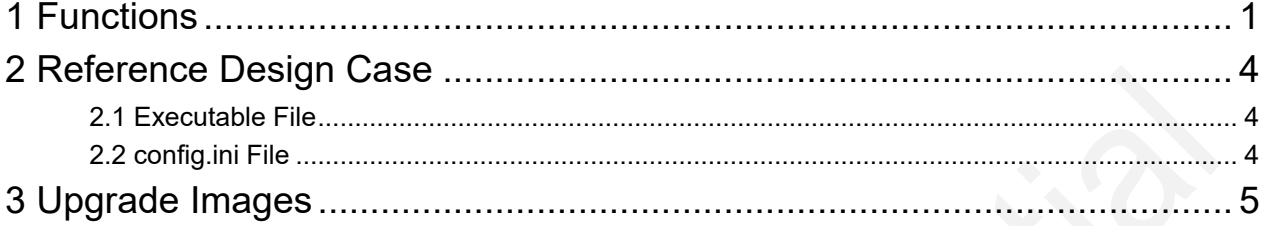

## About This Document

#### Scope

This document is applicable to N720 series.

#### Audience

This document is intended for system engineers (SEs), development engineers, and test engineers.

#### Change History

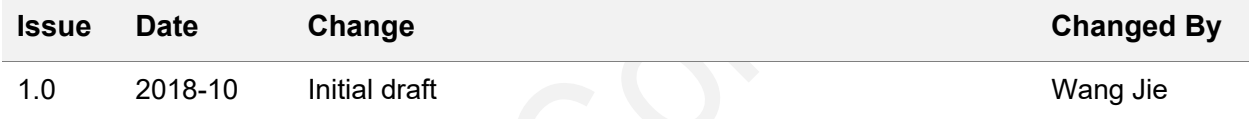

#### **Conventions**

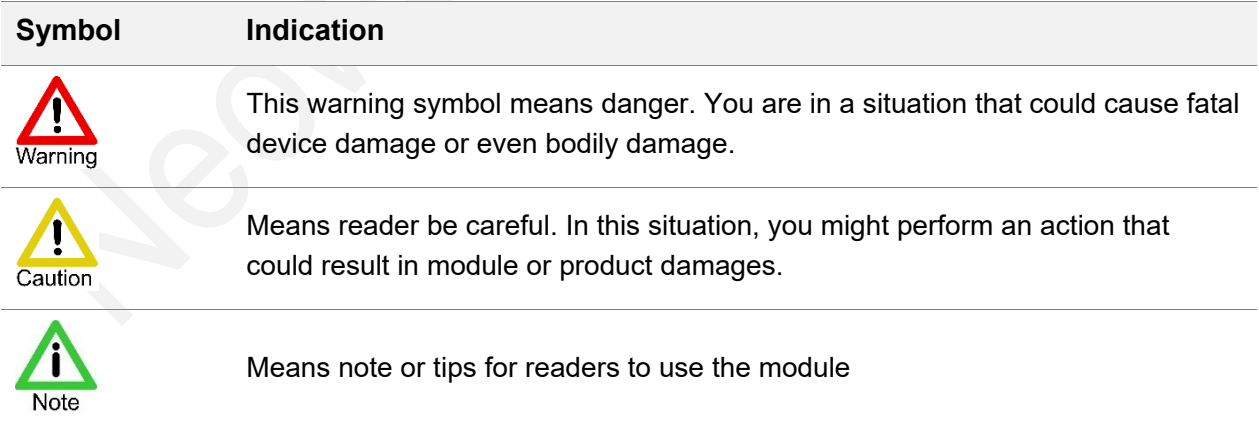

# <span id="page-4-0"></span>1 Functions

libnwyupgradegk8602.a provides all APIs to be used in N720 upgrade and nwy\_upgrade.h provides functions of the library.

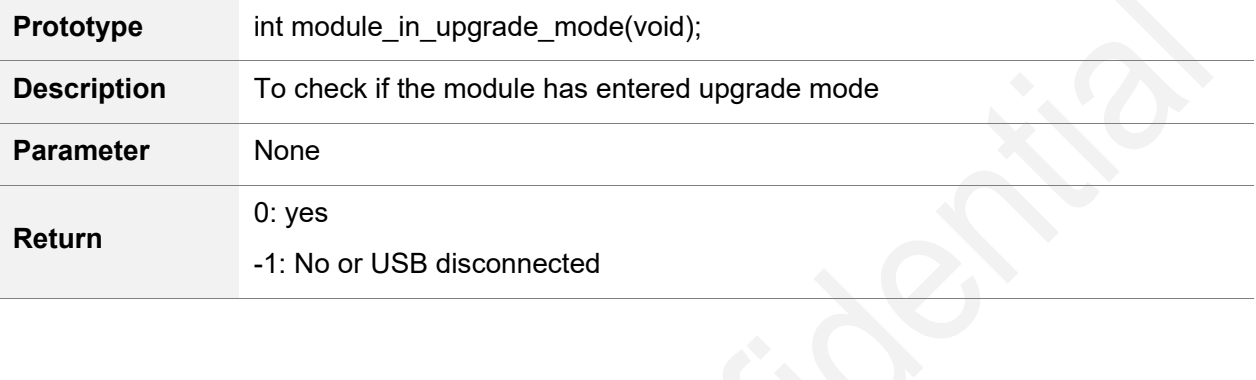

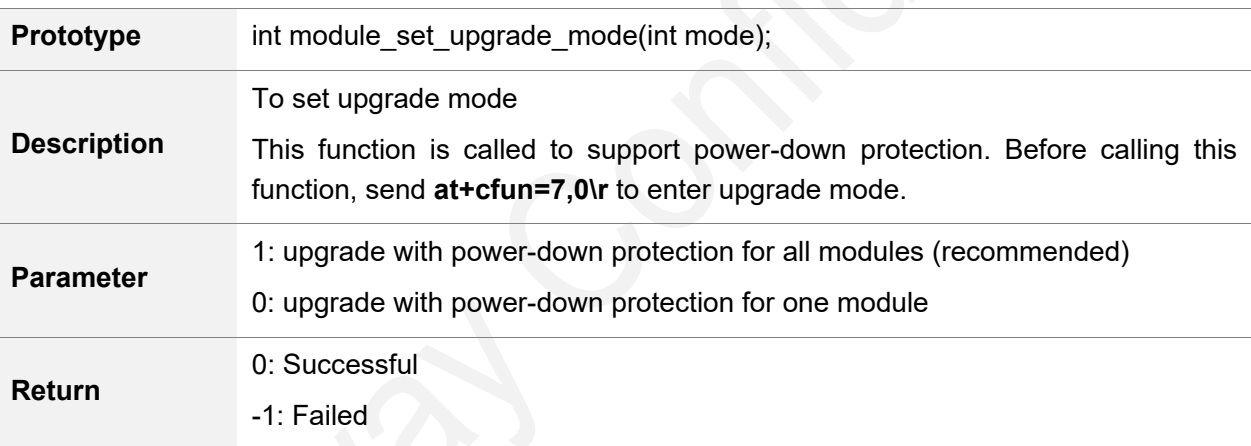

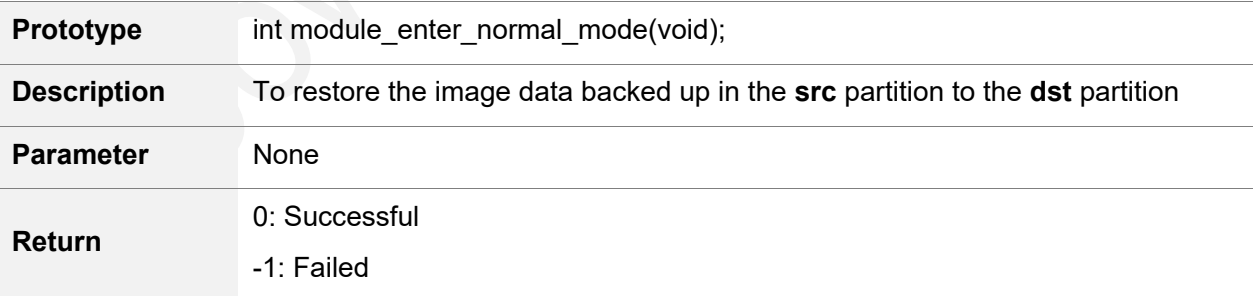

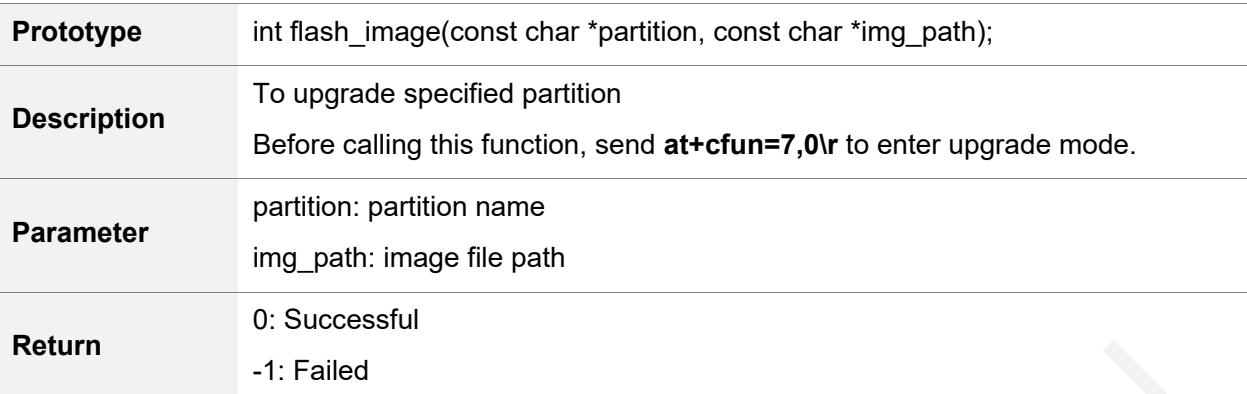

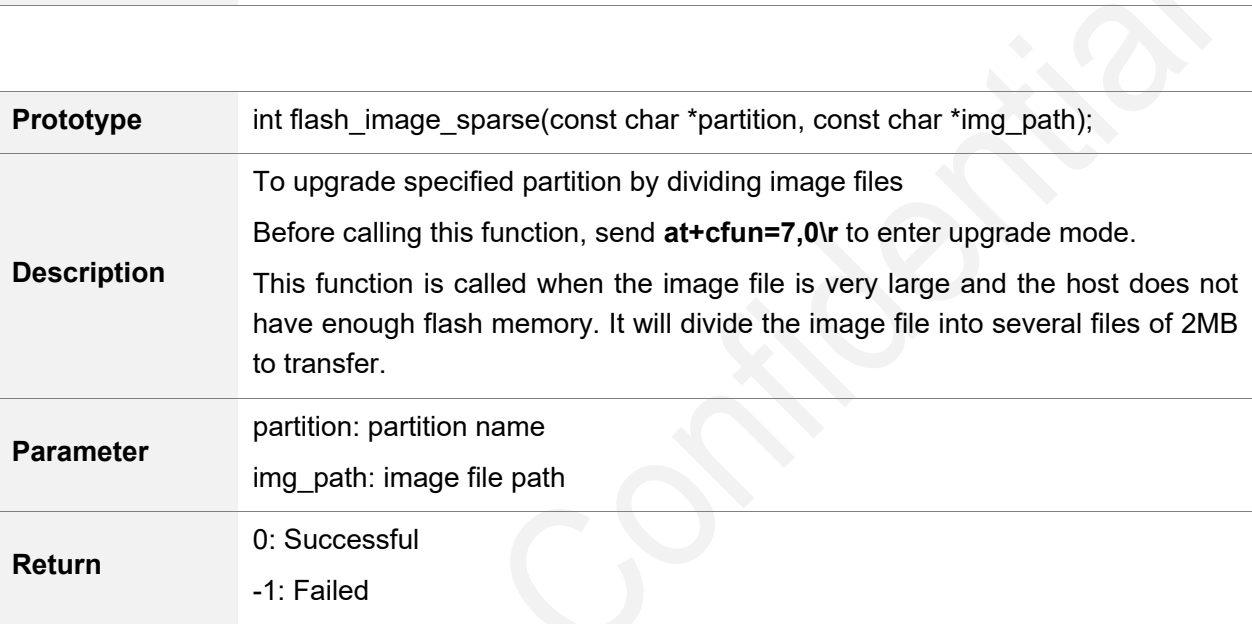

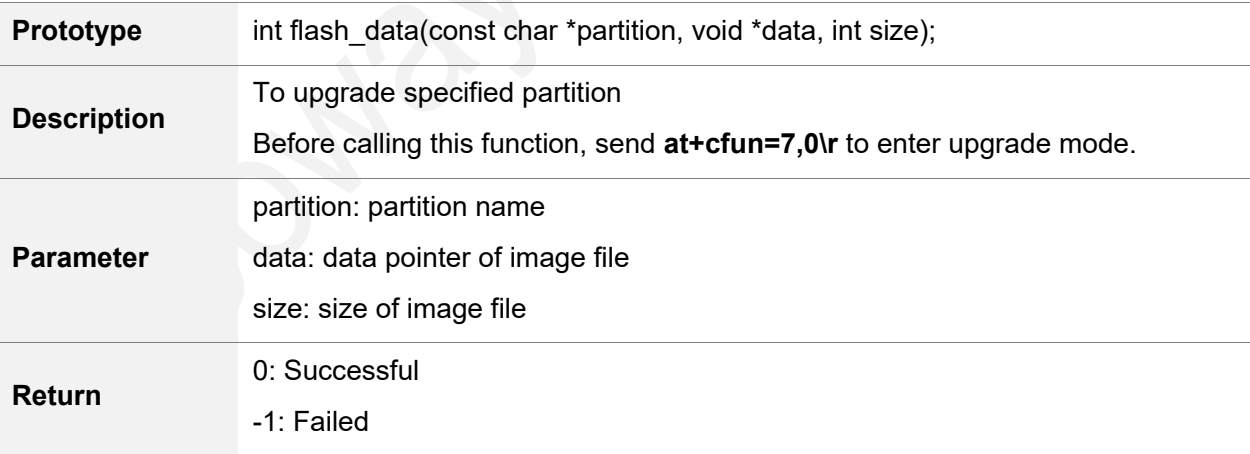

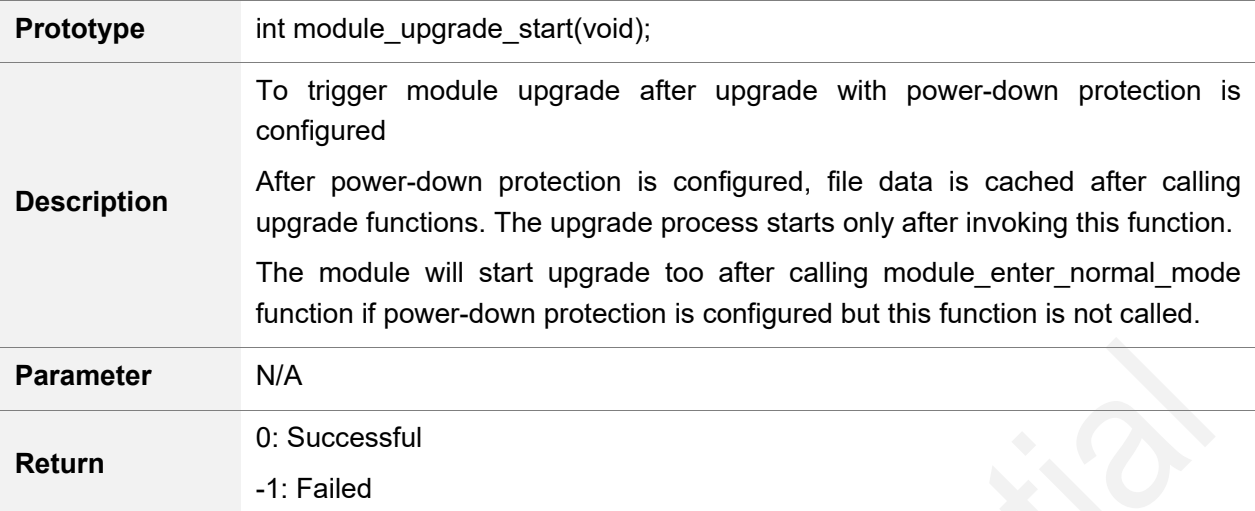

# <span id="page-7-0"></span>2 Reference Design Case

Neoway provides a reference application **update\_tool\_lib\_GK8602**. This program implements simple upgrade function. It generated **nwy\_upgrade\_tool** executable file after compiling.

#### <span id="page-7-1"></span>2.1 Executable File

Executable program: nwy\_upgrade\_tool + [usb port] + upgrade version path

The default path is the current one if no path is specified.

e.g. **nwy\_upgrade\_tool /dev/ttyUSB3 E:\work\perf\_version\**

**nwy\_upgrade\_tool** is upgrade program.

An upgrade process starts after executing the above command.

- usb port is determined based on the actual conditions.
- Version specified for upgrade: The version directory contains **config.ini** and image files of the version.

### <span id="page-7-2"></span>2.2 config.ini File

config.ini specified the name of the partition to be upgraded.

# <span id="page-8-0"></span>3 Upgrade Images

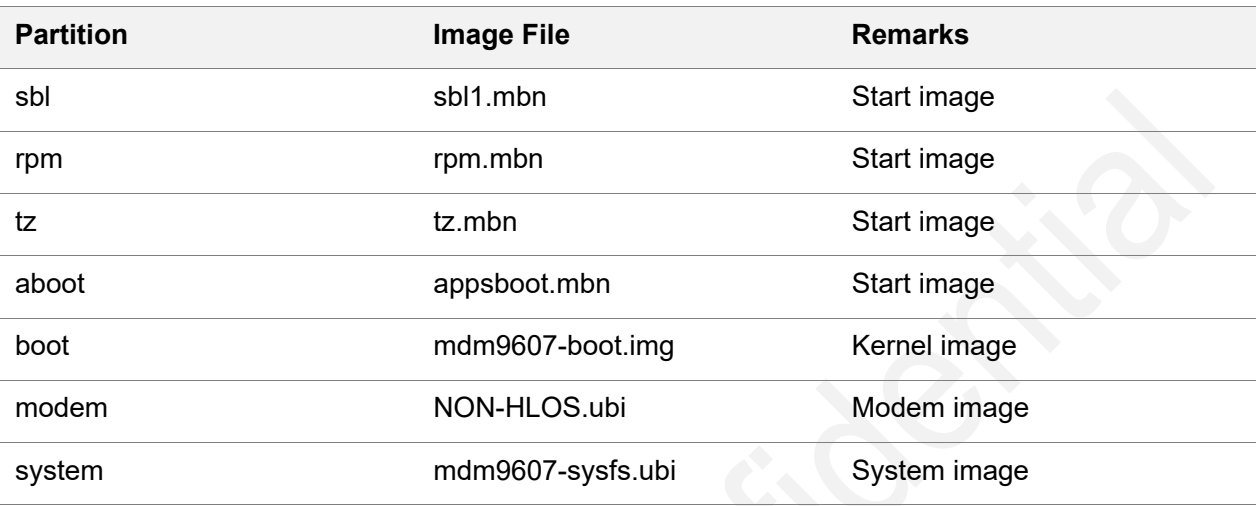

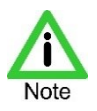

- **sbl**, **rpm**, **tz**, and **aboot** are start images and do not support power-off protection. To upgrade these four images, ensure that the N720 module is not powered off during the upgrade. They will not be changed in software version generally. Do not upgrade them unless they are modified.
- It is recommended to upgrade **boot**, **modem**, and **system** images in version upgrade. If N720 is powered down during upgrade, the upgrade can restart and continue after N720 starts again so that ensure that the module can work properly.